# Solution to Exercise 3: Incremental yield from serial smears

### **Key Learning Points**

When you have a hypothesis to test, remember that it may be logical to:

- a. Create and use a subset of the working dataset
- b. Create new variable(s)

#### *Tasks:*

- *Determine with a program C\_EX03.PGM the incremental yield of cases with serial smears with the denominator being all cases (Part 1)*
- *Determine in the same program for Part 2 the number of suspects with the six essential patterns listed in the table below. Use the following hypothesis to guide you in this part:*

Exercise hypothesis:

H<sub>0</sub>: Not more than 125 third smear examinations have to be made to find one additional case of tuberculosis in each of the four study countries

• *Create a table in spreadsheet by country as follows:*

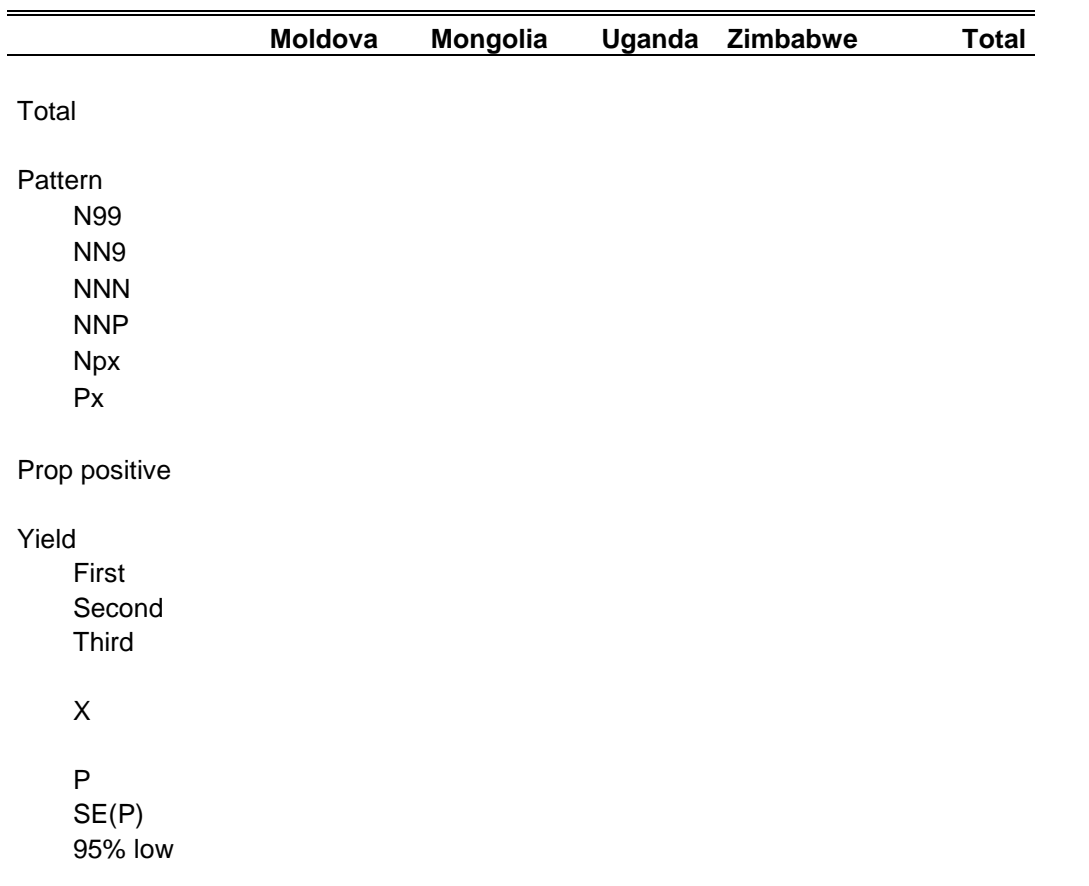

95% high

Smears 95% low 95% high

Hypothesis:

• *Interpret the findings*

#### **Solution:**

Part 1: After creating the essential patterns and selecting only the cases among examinees with a diagnostic examination, we created the following output:

### Incremental yield

### Moldova

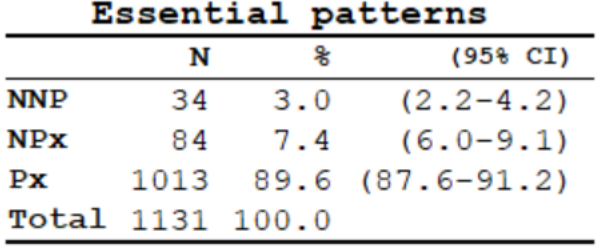

### Mongolia

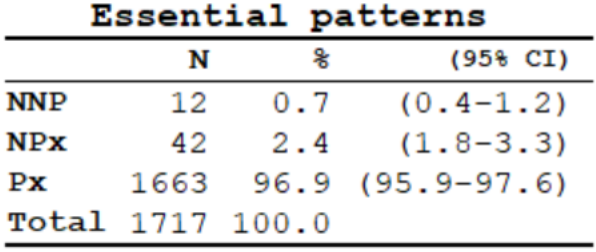

## Uganda

### Essential patterns

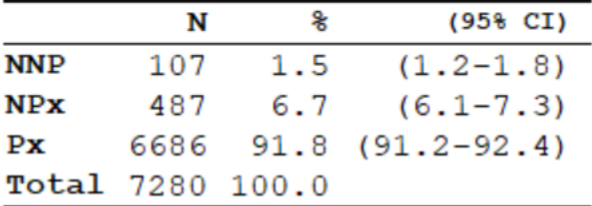

#### Zimbabwe

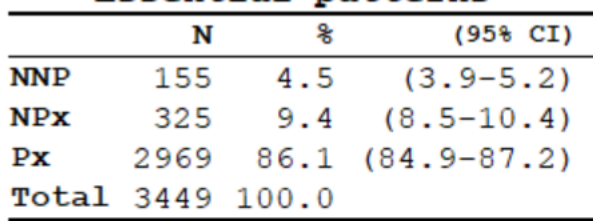

#### Essential patterns

In Part 2, the following output was created in EpiData Analysis:

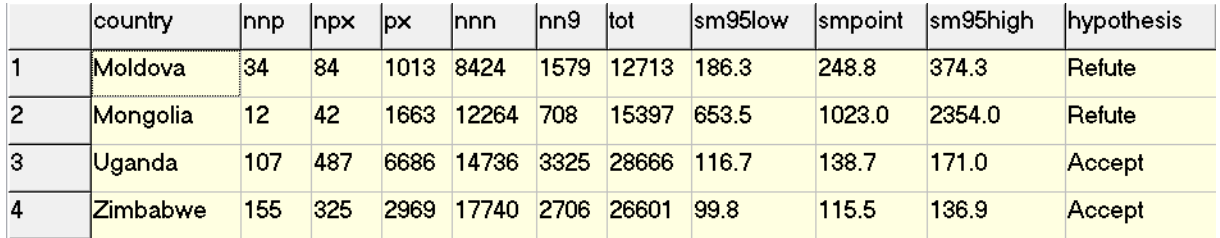

#### **Interpretation:**

The recorded results show that the number of smears that need to be examined to find one additional case on a third serial smear examination that had not been found already on the first two exceeded 125 (one week's work) in Moldova and Mongolia, indicating the inefficiency of the requirement for three smears before declaring a patient smear-negative at least in these two countries.

We used the following program  $C$ \_EX03. PGM to get these outputs:

```
* Part C, Exercise 3
* This is b_ex03 EpiData Analysis program
* to determine the incremental yield from serial smears
* Data courtesy:
* Moldowa: Dumitru Laticevschi, OR Paris 2003
* Mongolia: Nymadawa Naranbat, OR Paris 2004
* Uganda: Achilles Katamba, OR Paris 2003
* Zimbabwe: Biggie Mabaera, OR Paris 2004
* Written by: Hans L Rieder
* First version: 12 Feb 2009
* Last revision: 26 Apr 2018
cls
close
logclose
**********************************************
* Prepare data set
cls
close
logclose
read "c_ex01.rec"
* Definition positive: any AFB in any of three results
* Values: "P" (positive) or "N" (negative)
* or "9" (unknown)
cls
```

```
* Case definition
gen i case=0
if result1>0 and result1<9 then case=1
if result2>0 and result2<9 then case=1
if result3>0 and result3<9 then case=1
label case "Microscopy-defined case"
cls
* Define essential patterns from
* all possible patterns
gen s(3) pattern="NNN"
if result3=9 then pattern="NN9"
if result2=9 then pattern="N99"
if result3>0 and result3<9 then pattern="NNP"
if result2>0 and result2<9 then pattern="NPx"
if result1>0 and result1<9 then pattern="Px"
label pattern "Essential patterns"
keep pattern reason case country
savedata "temp_01.rec" /replace
*************************************
* Analysis part 1
* Look for yield from 1st, 2nd, 3rd smear by country
cls
close
logclose
read "temp_01.rec"
cls
set echo=off
select reason=0 and case=1
cls
type "Incremental yield" /h2
type "Moldova" /h2
freq pattern /c /ci if country=1
type "Mongolia" /h2
freq pattern /c /ci if country=2
type "Uganda" /h2
freq pattern /c /ci if country=3
type "Zimbabwe" /h2
freq pattern /c /ci if country=4
select
set echo=on
*************************************
* Analysis part 2
* Efficiency of the third smear in finding
* an additional case: number of smears that
* need to be examined among all diagnostic
* examinees to find one additional case
cls
close
logclose
read "temp_01.rec"
aggregate pattern country /save="yield.rec" /replace /close
* Note: a more efficient way to do the following will be shown \
* in Part D
cls
close
read "yield.rec"
select pattern="NNP"
gen i nnp=n
savedata "nnp.rec" /replace
cls
close
read "yield.rec"
```
select pattern="NPx" gen i npx=n savedata "npx.rec" /replace cls close read "yield.rec" select pattern="Px" gen i px=n savedata "px.rec" /replace cls close read "yield.rec" select pattern="NNN" gen i nnn=n savedata "nnn.rec" /replace cls close read "yield.rec" select pattern="NN9" gen i nn9=n savedata "nn9.rec" /replace cls close read "yield.rec" select pattern="N99" gen i n99=n savedata "n99.rec" /replace cls close read "nnp.rec" merge country /file="npx.rec" merge country /file="px.rec" merge country /file="nnn.rec" merge country /file="nn9.rec" merge country /file="n99.rec" define tot ##### tot=nnp+npx++px+nnn+nn9+n99 define totpos ##### totpos=nnp+npx++px drop n pattern mergevar savedata "pattern.rec" /replace cls close read "pattern.rec" cls define p #.####### p=nnp/(nnp+nnn) define sep #.####### sep=sqrt(p\*(1-p)/(nnp+nnn)) define cilow #.####### cilow=p-1.96\*sep define cihigh #.####### cihigh=p+1.96\*sep define smpoint ###.# smpoint=1/p define sm95low ###.# sm95low=1/cihigh define sm95high ###.# sm95high=1/cilow

cls define hypothesis \_\_\_\_\_ hypothesis="Accept" if sm95low>125 then hypothesis="Refute" cls set display databrowser=on browse country nnp npx px nnn nn9 n99 tot sm95low smpoint sm95high hypothesis set display databrowser=off \*\*\*\*\*\*\*\*\*\*\*\*\*\*\*\*\*\*\*\*\*\*\*\*\*\*\* \* Clean up and erase temporary session files set echo=off define yesno # global yesno=?Delete all temporary files: 1=yes 0=no? imif yesno=1 then close cls type "Be patient, you will be alerted to completion" /h2 erase "n99.chk "<br>erase "n99 reg " erase "n99.rec erase "nn9.chk "<br>erase "nn9 rec " erase "nn9.rec "<br>erase "nnn chk " erase "nnn.chk "<br>
orase "nnn reg " erase "nnn.rec "<br>erase "nnn chk " erase "nnp.chk erase "nnp.rec "<br>erase "nny.chk " erase "npx.chk "<br>erase "npx rec " erase "npx.rec erase "pattern.chk" erase "pattern.rec" erase "px.chk erase "px.rec erase "temp\_01.chk" erase "temp\_01.rec" erase "yield.chk "<br>erase "vield rec " erase "yield.rec cls type "All temporary files erased" /h2 else type "All temporary files retained" /h2 endif set echo=on